Manual de Procedimento de Solicitação de prestação de contas de pagamento de taxas de inscrições em eventos no País

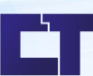

Setor: Logística UNIVERSIDADE FEDERAL DA PARAÍBA **CT - CENTRO DE TECNOLOGIA** DATA DA ELABORAÇÃO: 29/06/2021 ELABORADO POR: CAMILA FLORENTINO SERAPIÃO

NÚMERO DA REVISÃO: 03 **DATA DA REVISÃO: 07/03/2022** SOLICITAÇÃO DE PRESTAÇÃO DE CONTAS DE PAGAMENTO DE TAXAS DE INSCRIÇÕES EM EVENTOS **NO PAÍS** SETOR/ÁREA: LOGÍSTICA PADRÃO: Log005r03

# **I. Fluxo do Processo**

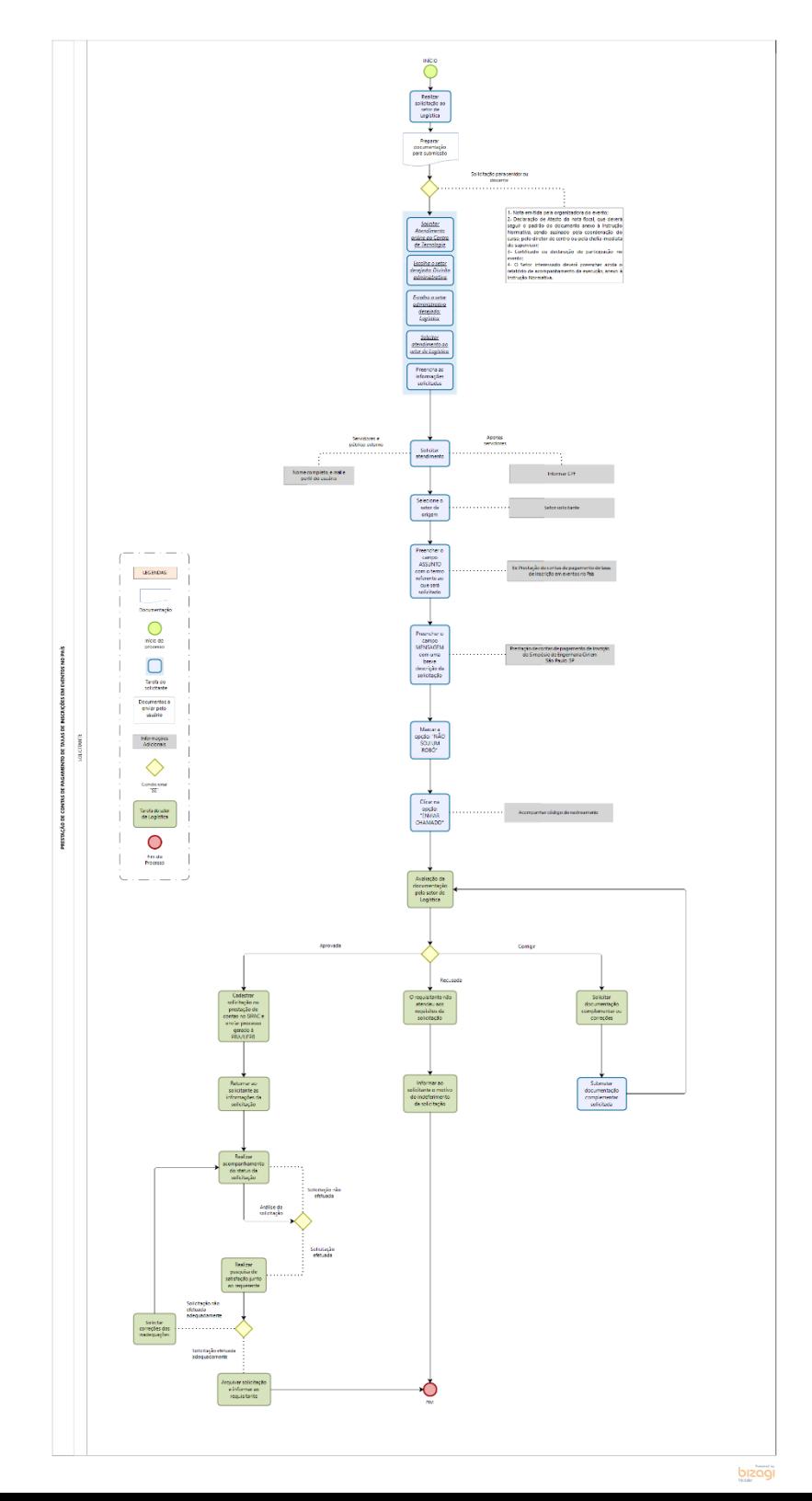

## **II. Propósito**

O objetivo do procedimento é descrever o processo de solicitação de pagamento de taxas de inscrição em eventos no país e disponibilizar no site do Centro de Tecnologia da Universidade Federal da Paraíba: <http://www.ct.ufpb.br/>

### **III. Público-alvo**

O público-alvo são os servidores que desejam solicitar o pagamento de taxas de inscrição em eventos no País como apoio econômico e logístico para realização de atividades extraclasses, complementares dentre outros assuntos.

#### **IV. Legislação**

#### **Legislação pertinente:**

Instrução Normativa 01, de 02 de fevereiro de 2021 PRA/UFPB.

#### **Página de referência:**

[http://www.pra.ufpb.br/pra/contents/instrucoes-normativas/in-01\\_2021-pra-normatizacao-para](http://www.pra.ufpb.br/pra/contents/instrucoes-normativas/in-01_2021-pra-normatizacao-para-taxas-de-inscricao-requisicoes-de-servicos-e-anuidades/view)[taxas-de-inscricao-requisicoes-de-](http://www.pra.ufpb.br/pra/contents/instrucoes-normativas/in-01_2021-pra-normatizacao-para-taxas-de-inscricao-requisicoes-de-servicos-e-anuidades/view) [servicos-e-anuidades/view](http://www.pra.ufpb.br/pra/contents/instrucoes-normativas/in-01_2021-pra-normatizacao-para-taxas-de-inscricao-requisicoes-de-servicos-e-anuidades/view) 

## **V. Documentação Necessária**

• [Formulário de solicitação de pagamento de inscrição em eventos nacionais](http://www.prpg.ufpb.br/prpg/contents/downloads/copy5_of_FormulriodeTaxadeInscrioeventosnopais.doc/view)

#### **Observações Gerais:**

- 1- No caso de preenchimento incompleto do formulário, o mesmo será devolvido para as complementações necessárias.
- 2- As solicitações deverão ser encaminhadas ao setor de logística com antecedência mínima de 10 (dez) dias da realização do evento
- 3- Quando o valor solicitado for superior ao previsto no folder do evento, o processo será devolvido à unidade solicitante para ajustes e/ou autorização do dirigente.
- 4- A Nota de Empenho será encaminhada aos e-mails informados no formulário para que providenciem a confirmação da inscrição na instituição promovente.
- 5- O pagamento da inscrição somente ocorrerá após a participação do servidor no evento, salvo exceções devidamente justificadas. A Nota Fiscal/Recibo/Fatura deverá ser emitida pela instituição promovente em favor da Universidade Federal da Paraíba, devidamente atestada, contendo assinatura, data e matrícula siape do participante, juntamente com o processo que deu origem à solicitação.

## **VI. Responsabilidades e Autoridades:**

As funções são definidas da seguinte forma:

- 1- **Solicitante:** Responsável por fornecer a documentação necessária e acompanhar processo.
- 2- Fluxograma: Responsável por orientar os solicitantes sobre o processo de solicitação de pagamento de taxas de inscrição em eventos no País devem anexar formulários e documentos e acompanhar resultado do processo pelo site: <https://atendimento.ct.ufpb.br/ticket.php>

#### **VII. Descrição do Processo**

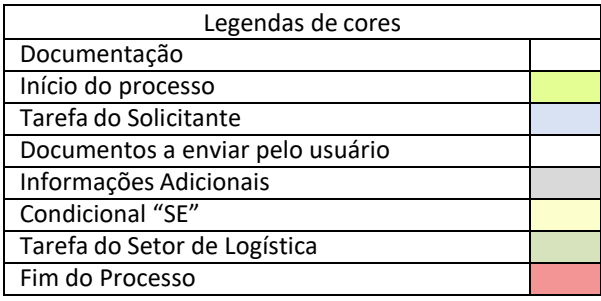

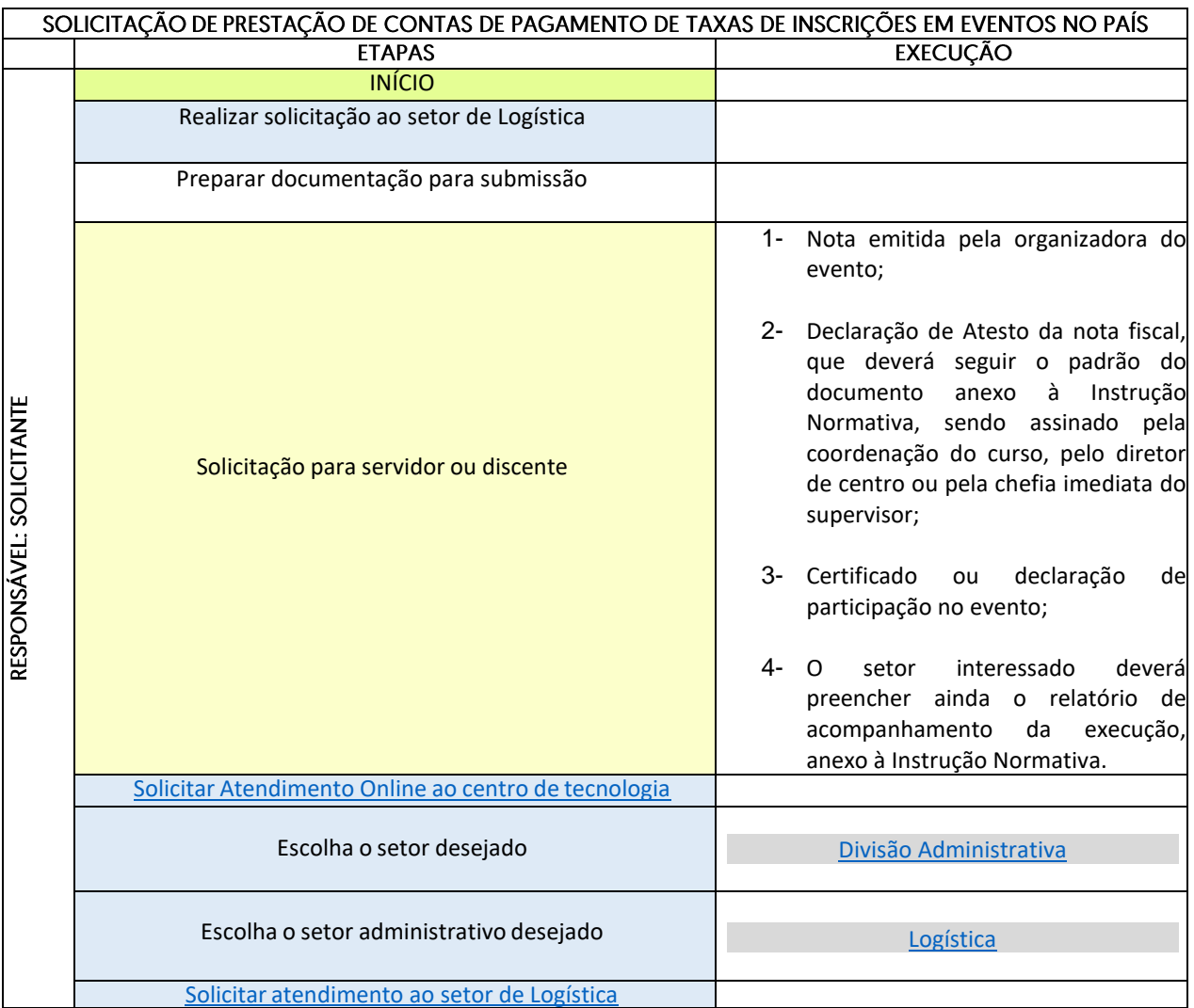

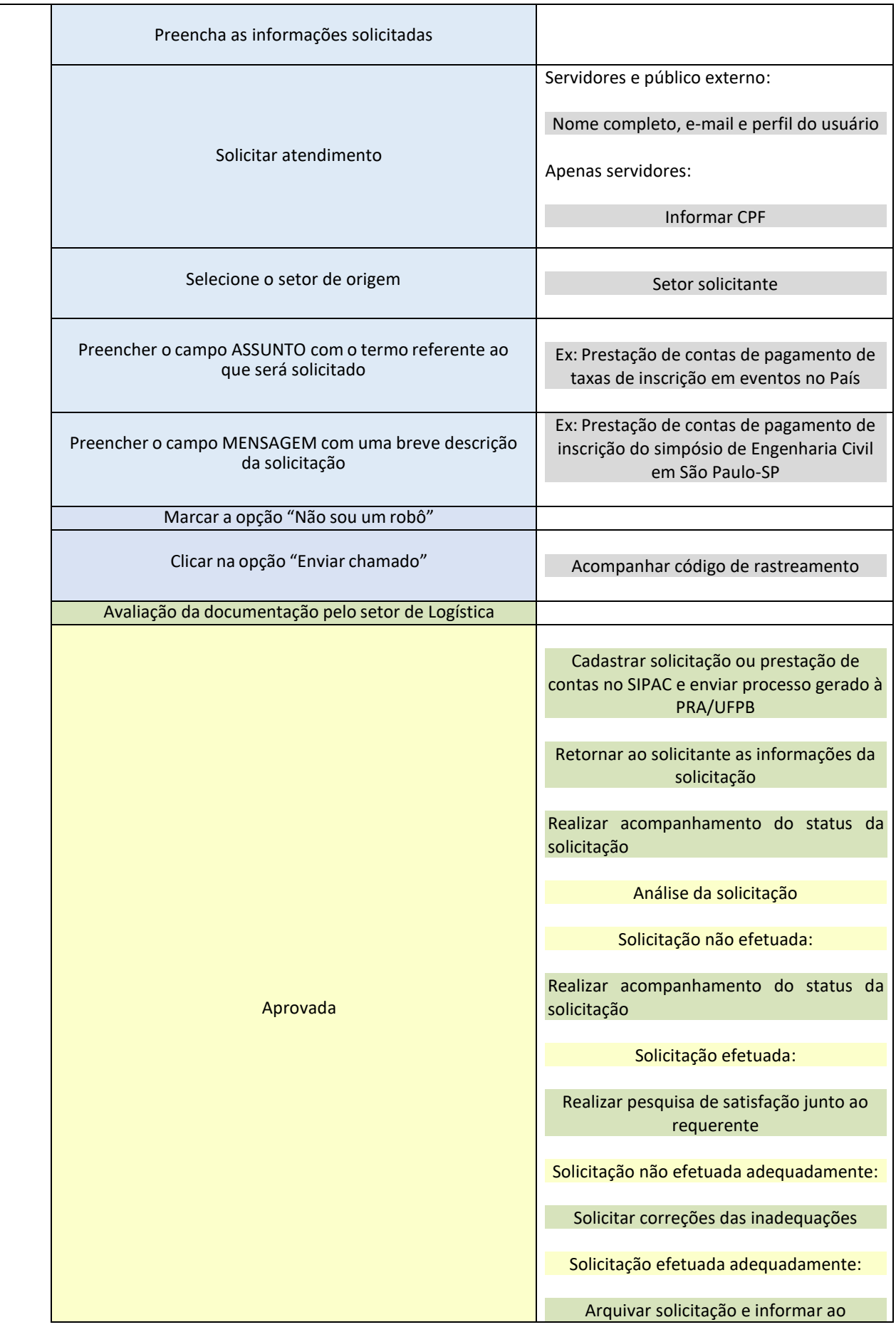

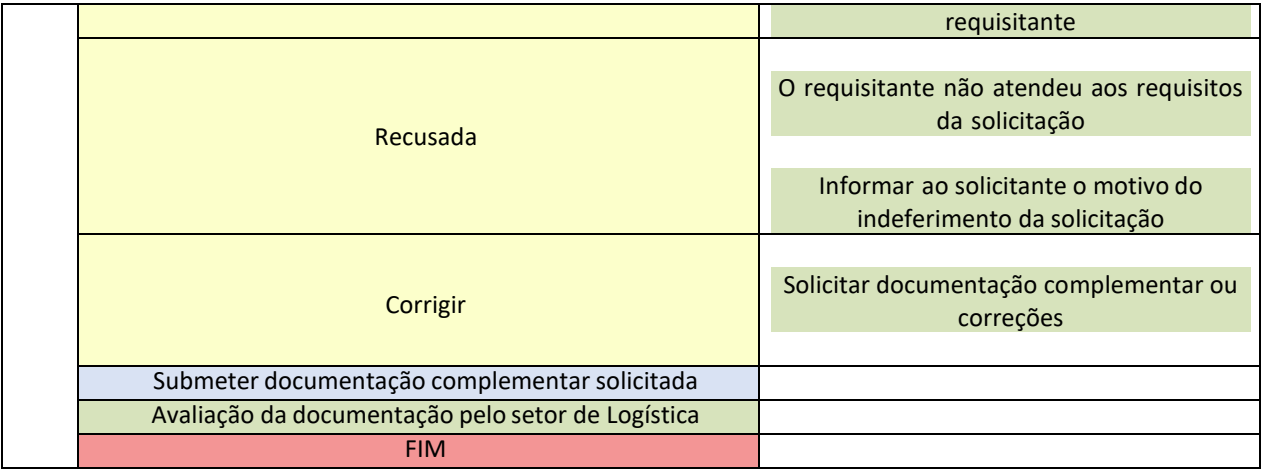